**University at Buffalo** The State University of New York **Lubr** 

# **MATRIX MULTIPLICATION USING MPI**

Adithya Raman Final Review (12/02/2021)

University at Buffalo The State University of New York

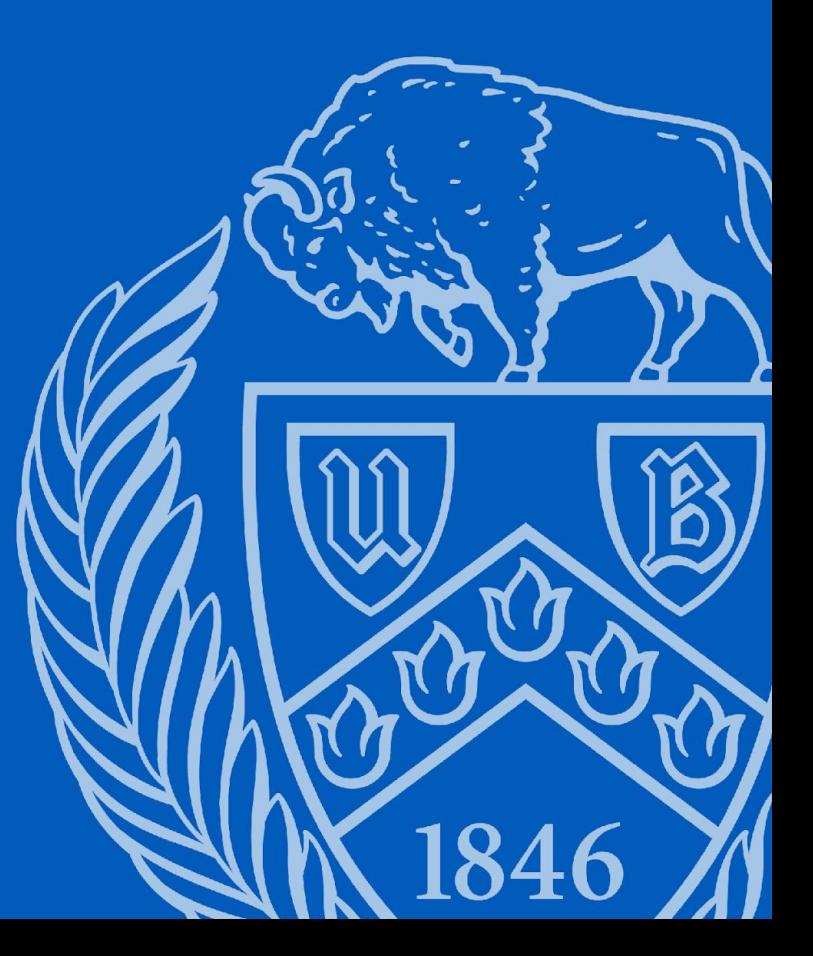

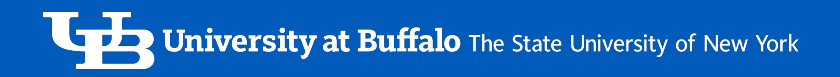

### Matrix Multiplication

- A matrix is linear transformation
- Applications in
	- Graphics:
		- Scaling, Translations and Rotations of vectors
	- Can represent a system of linear equations
- $\blacksquare$  In general if A is (I x m) and B is (m x n) then the product is an (l x n) matrix whose elements are :
	- $C_{1*n} =$

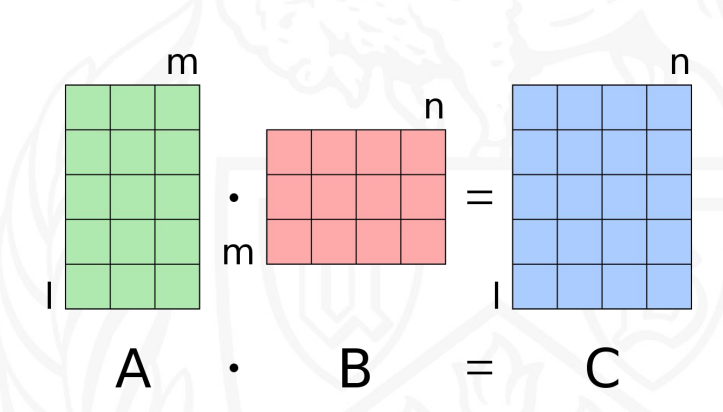

**University at Buffalo** The State University of New York

#### Straight forward single processor serial multiplication

Algorithm 1: The Naive Matrix Multiplication Algorithm

Data:  $S/A/\sqrt{|B|}$ ,  $P/G/\sqrt{|H|}$ **Result:**  $Q/|||$ if  $B == G$  then for  $m = 0$ :  $m < A$ :  $m + +$  do for  $r = \theta$ :  $r < H$ :  $r + \theta$ o  $Q[m]/[r] = 0;$ for  $k = 0$ :  $k < G$ :  $k++$  do  $[Q/m]/r$  + =  $S/m]/k$  \*  $P/k$   $/r$ . end end end end

Source:https://www.baeldung.com/cs/matrix-multiplication-algorithms

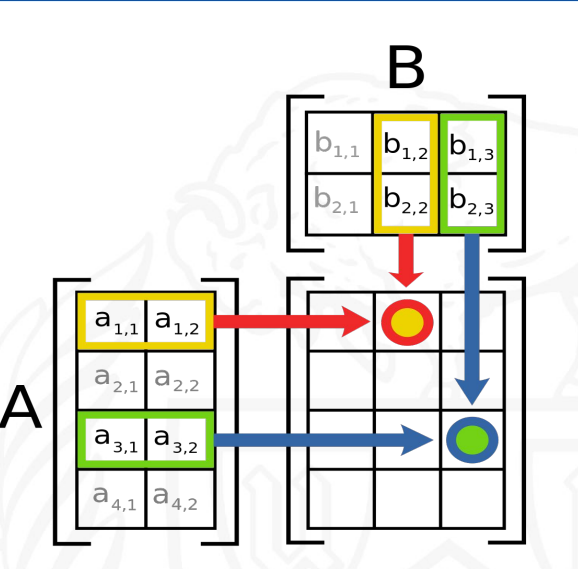

Multiplying a matrix of size (AxB) with a matrix of size (BxC) using the naive approach gives a complexity of *● O( A\*B\*C)*

**University at Buffalo** The State University of New York

#### Cannon's Algorithm (working with square matrices)

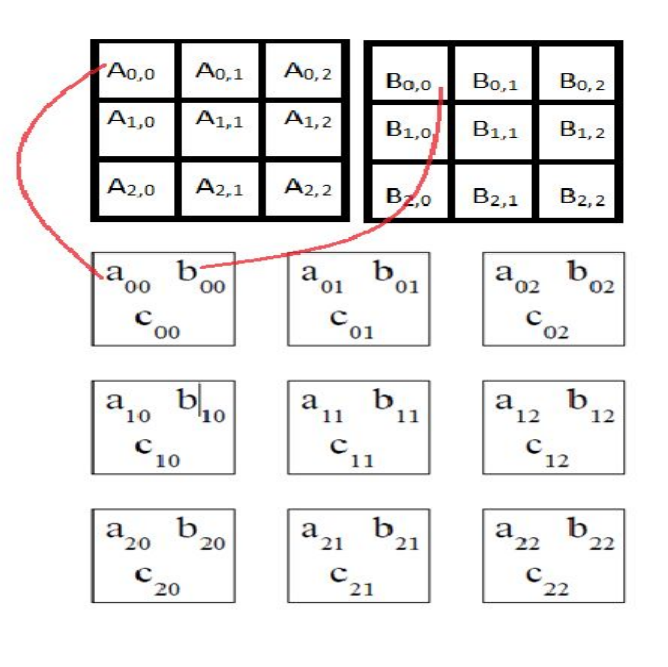

*● Algorithm:* 1) At each processor compute the partial sum of the C sub-block in that processor using current

A sub-block and B-sub-block

**Let A** =  $[a_{ij}]_{n \times n}$  and B =  $[b_{ij}]_{n \times n}$  be two matrices

**• Partition A and B into p square blocks A<sub>i</sub>** and

. Initialize C sub-blocks at each processor with

• Size of each block will be  $(n/p^{1/2})x(n/p^{1/2})$ 

size  $(n/p^{1/2})x(n/p^{1/2})$  and values as 0

● To compute C=AB using *'p'* processors:

 $B_{i,j}$  such that (0 <= i,j <=  $p^{1/2}$ )

- 2) Shift A sub-block one step to the left
- 3) Shift B sub-block one step up

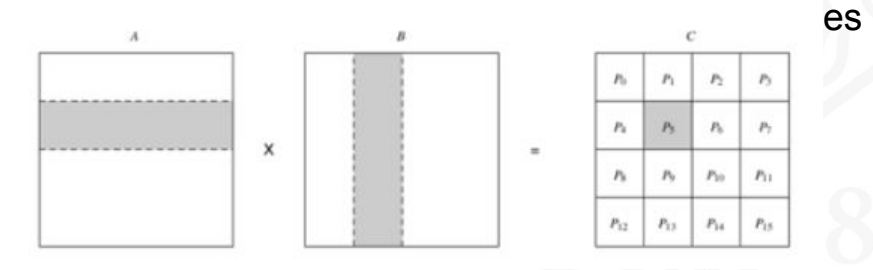

#### Parallel Algorithm Performance

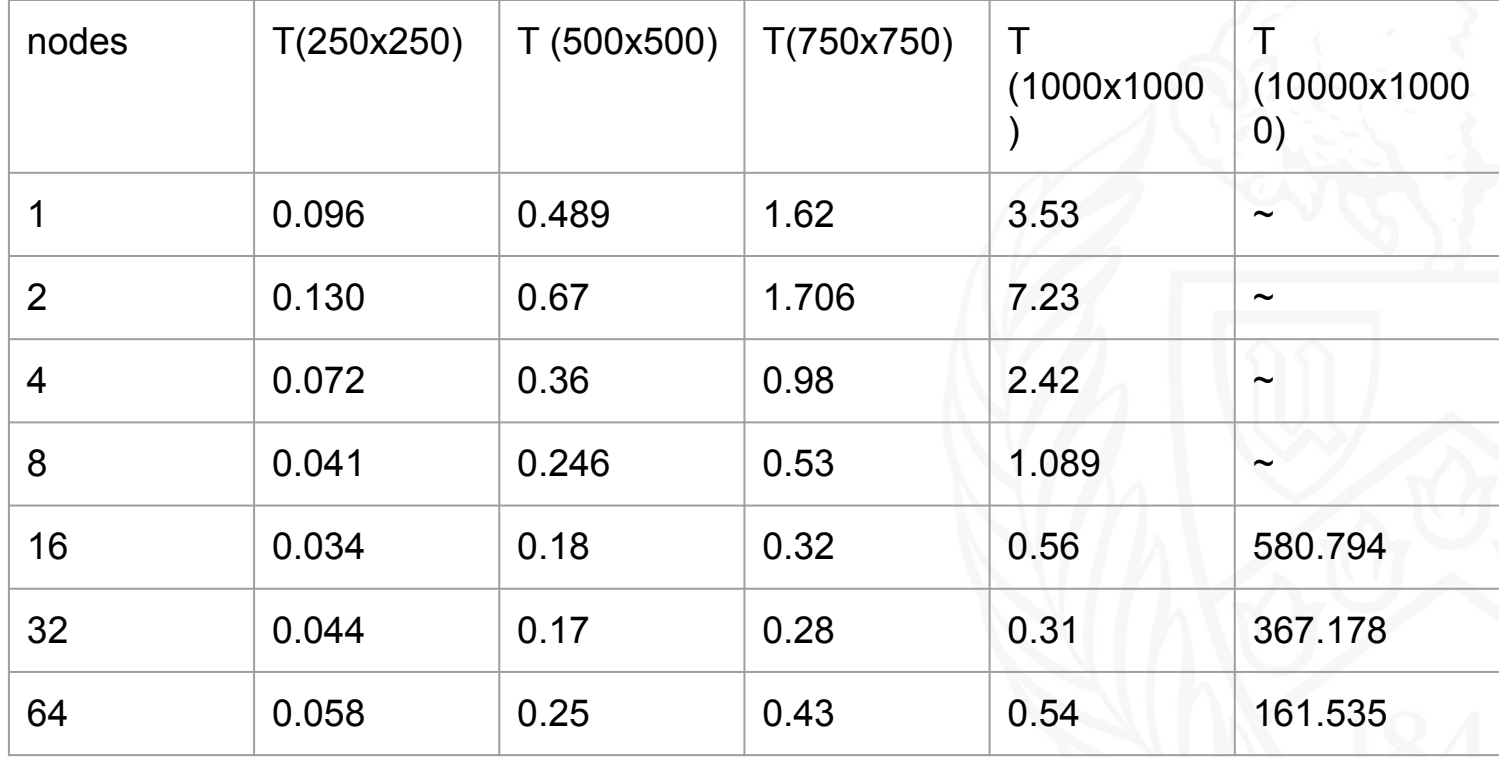

#### Parallel Algorithm Performance

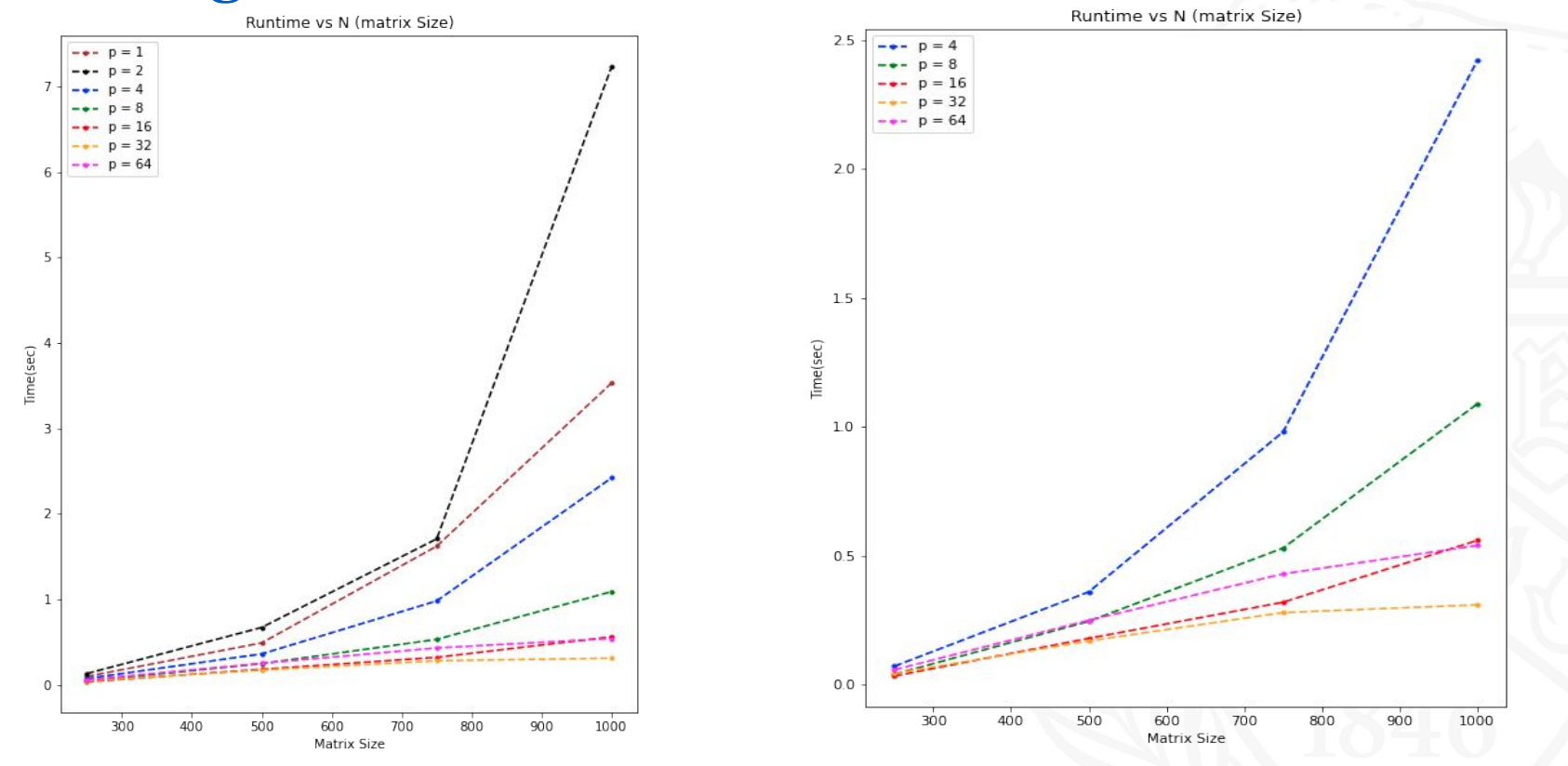

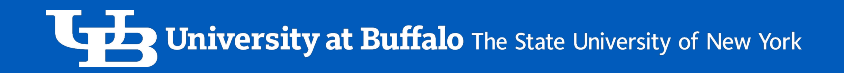

#### Parallel Algorithm Performance

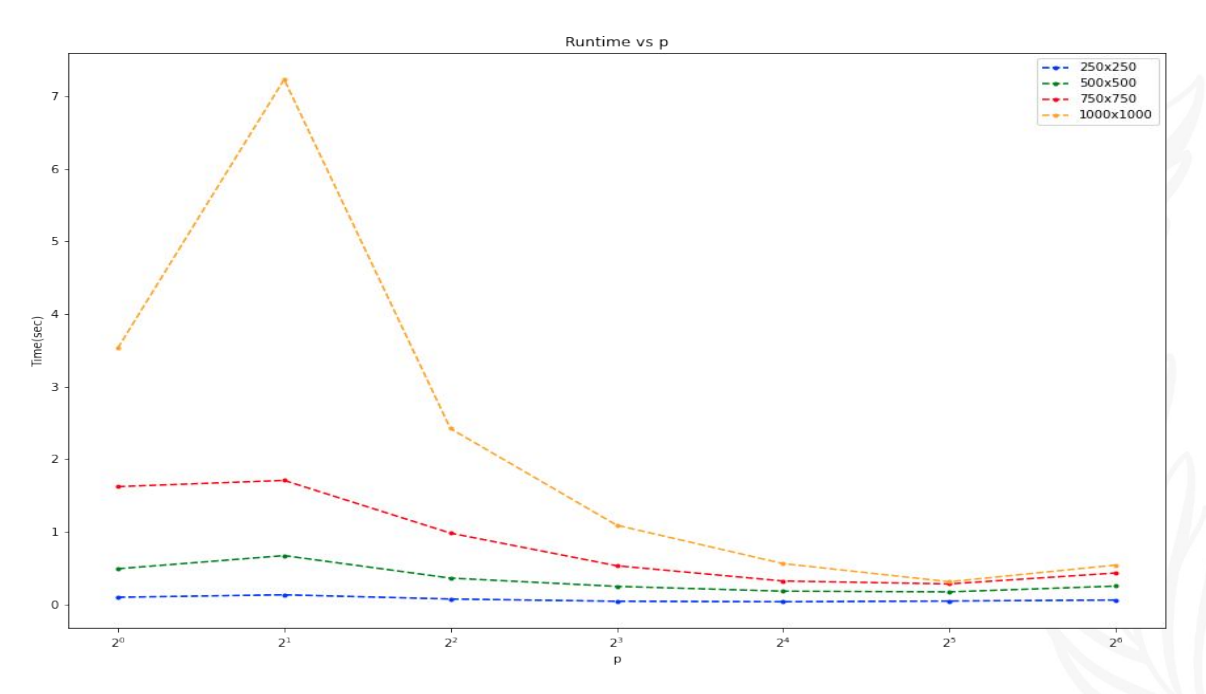

## Speedup

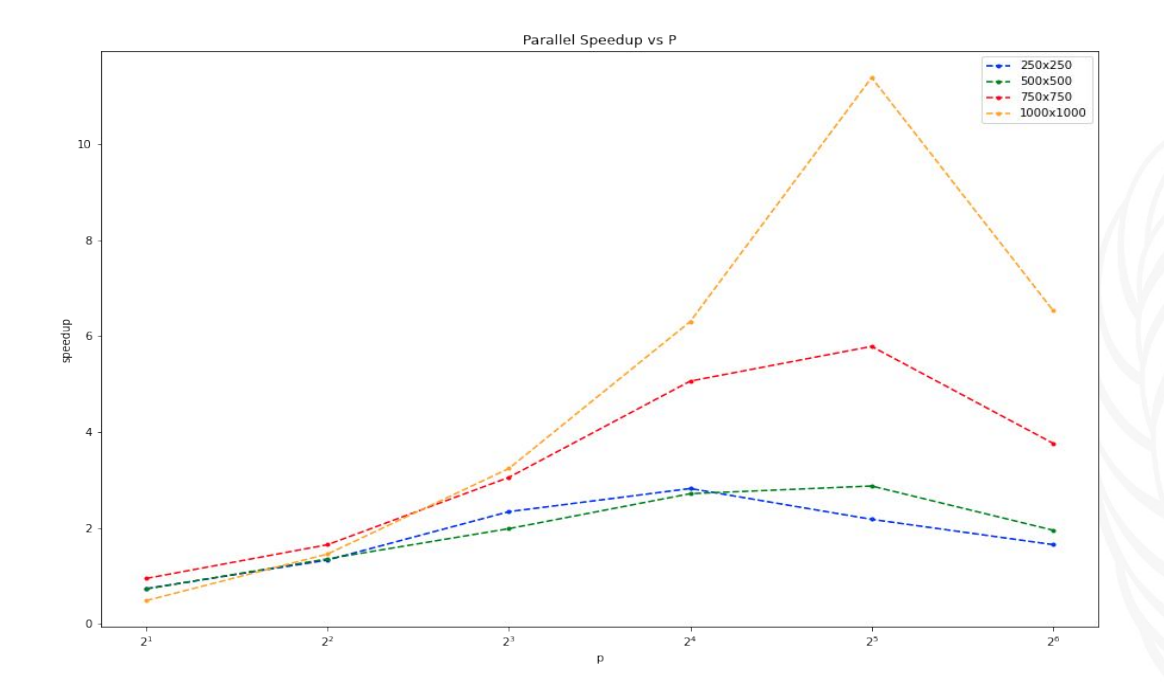

- Note :<br>
We use the runtime of the best performing serial algorithm to calculate speedup
	- The serial algorithm I used is NOT the most efficient.

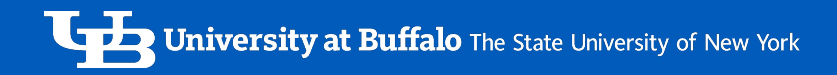

#### Concluding Remarks

- Efficiency of the parallel algorithm decreases with increasing number of nodes
- Beyond 32 nodes the run-time of parallel algorithm increases
- Speedup is much higher for larger problem sizes
	- Comparing the 1000x1000 vs the 250x250 execution

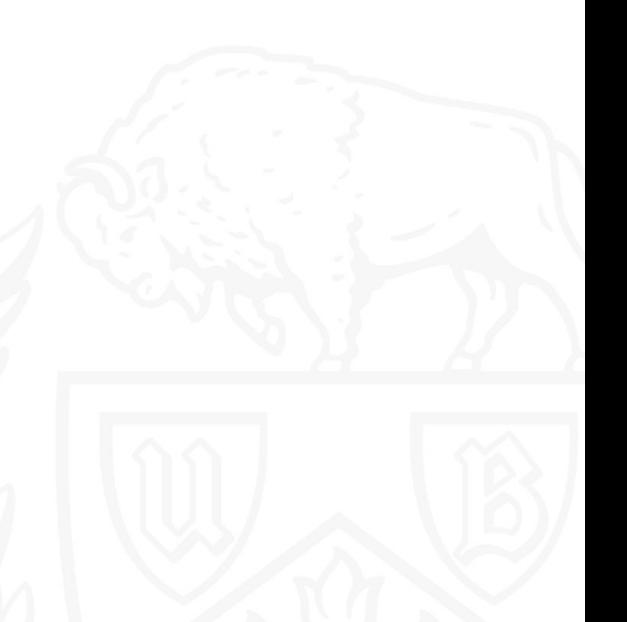